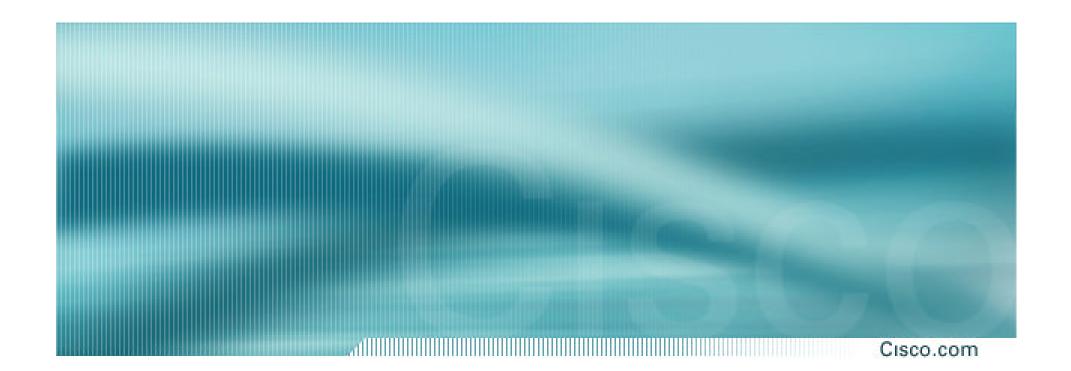

# Introduction to BGP

**ISP/IXP Workshops** 

### **Border Gateway Protocol**

Cisco.com

Routing Protocol used to exchange routing information between networks

exterior gateway protocol

Described in RFC1771

work in progress to update

www.ietf.org/internet-drafts/draft-ietf-idr-bgp4-23.txt

The Autonomous System is BGP's fundamental operating unit

It is used to uniquely identify networks with common routing policy

- Path Vector Protocol
- Incremental Updates
- Many options for policy enforcement
- Classless Inter Domain Routing (CIDR)
- Widely used for Internet backbone
- Autonomous systems

#### Path Vector Protocol

Cisco.com

 BGP is classified as a path vector routing protocol (see RFC 1322)

A path vector protocol defines a route as a pairing between a destination and the attributes of the path to that destination.

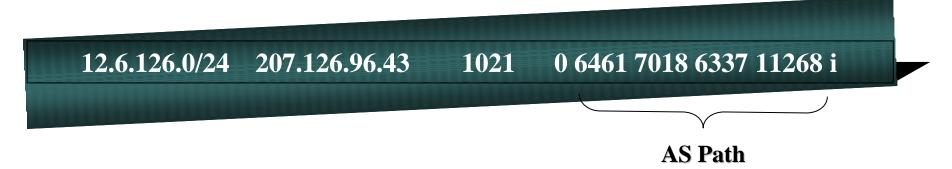

#### **Path Vector Protocol**

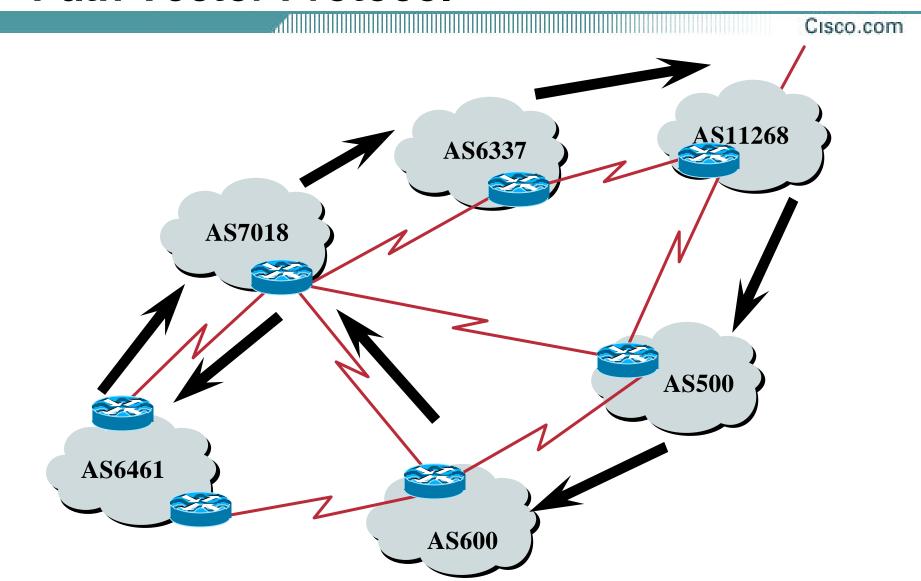

#### **Definitions**

- Transit carrying traffic across a network, usually for a fee
- Peering exchanging routing information and traffic
- Default where to send traffic when there is no explicit match in the routing table

#### **Default Free Zone**

Cisco.com

The default free zone is made up of Internet routers which have explicit routing information about the rest of the Internet, and therefore do not need to use a default route.

## Peering and Transit example

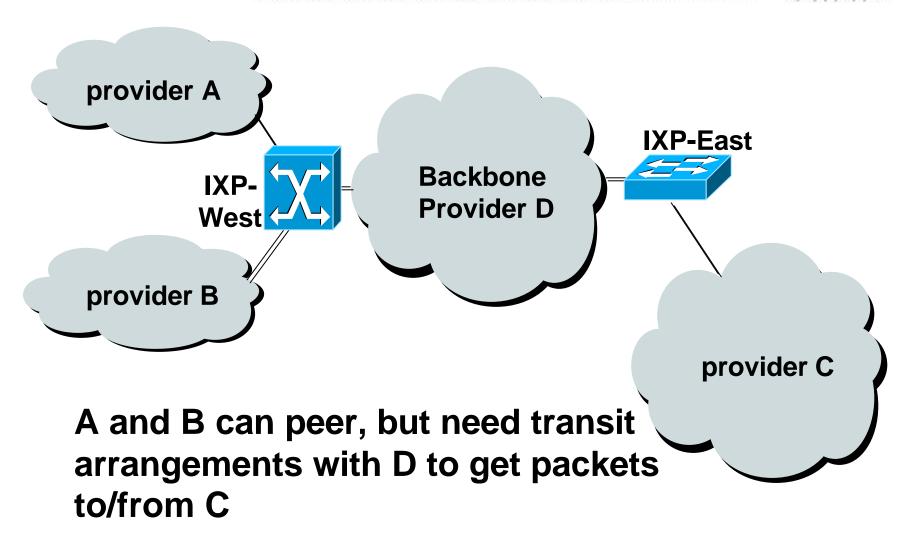

## **Autonomous System (AS)**

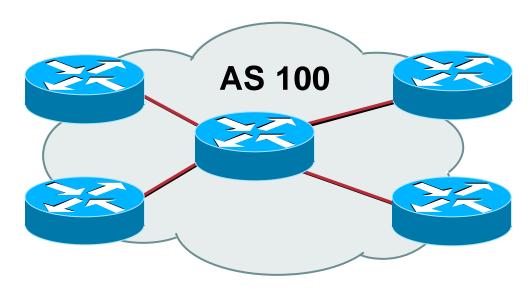

- Collection of networks with same routing policy
- Single routing protocol
- Usually under single ownership, trust and administrative control
- Identified by a unique number

## **Autonomous System Number (ASN)**

Cisco.com

An ASN is a 16 bit number

1-64511 are assigned by the RIRs

64512-65534 are for private use and should never appear on the Internet

0 and 65535 are reserved

32 bit ASNs are coming soon

www.ietf.org/internet-drafts/draft-ietf-idr-as4bytes-07.txt

ASNs are distributed by the Regional Internet Registries

Also available from upstream ISPs who are members of one of the RIRs

Current ASN allocations up to 32767 have been made to the RIRs

### **Demarcation Zone (DMZ)**

Cisco.com

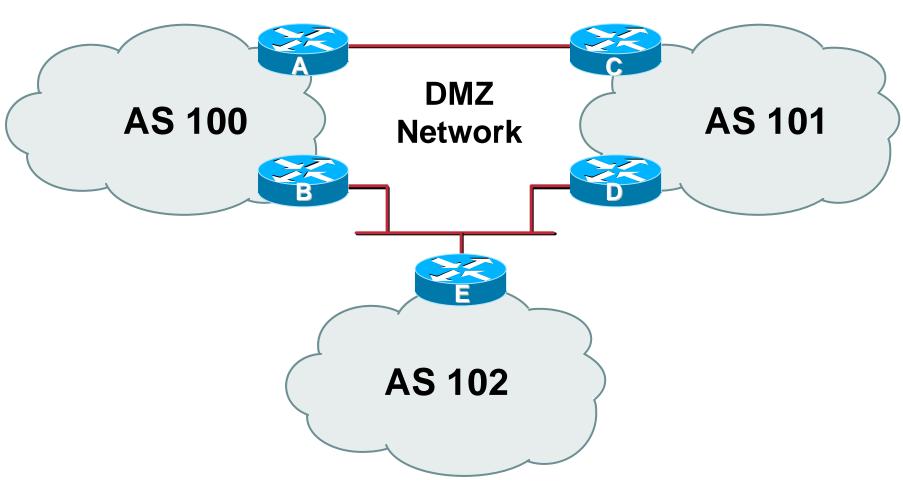

Shared network between ASes

#### **BGP Basics**

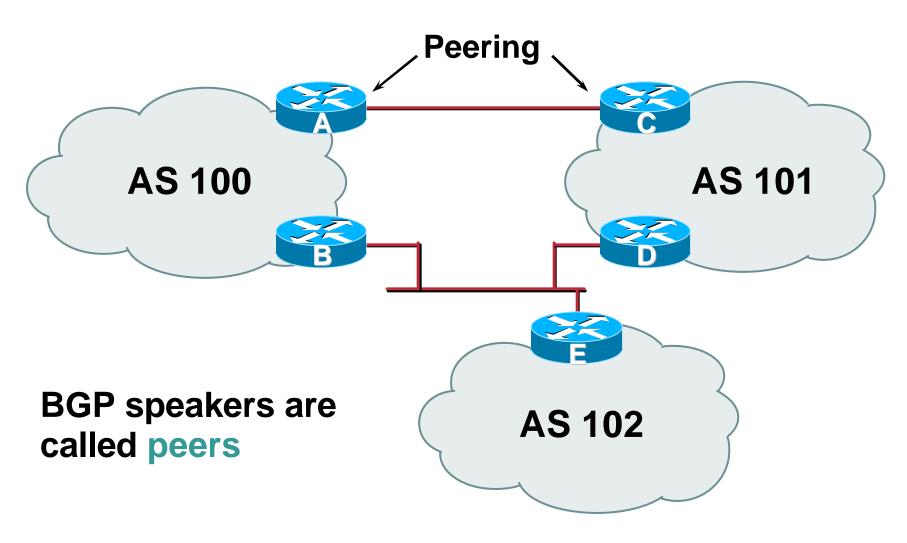

#### **BGP General Operation**

- Learns multiple paths via internal and external BGP speakers
- Picks the best path and installs in the forwarding table
- Policies applied by influencing the best path selection

### **Constructing the Forwarding Table**

- BGP "in" process
  - receives path information from peers results of BGP path selection placed in the BGP table "best path" flagged
- BGP "out" process
   announces "best path" information to peers
- Best paths installed in forwarding table if: prefix and prefix length are unique lowest "protocol distance"

## **Constructing the Forwarding Table**

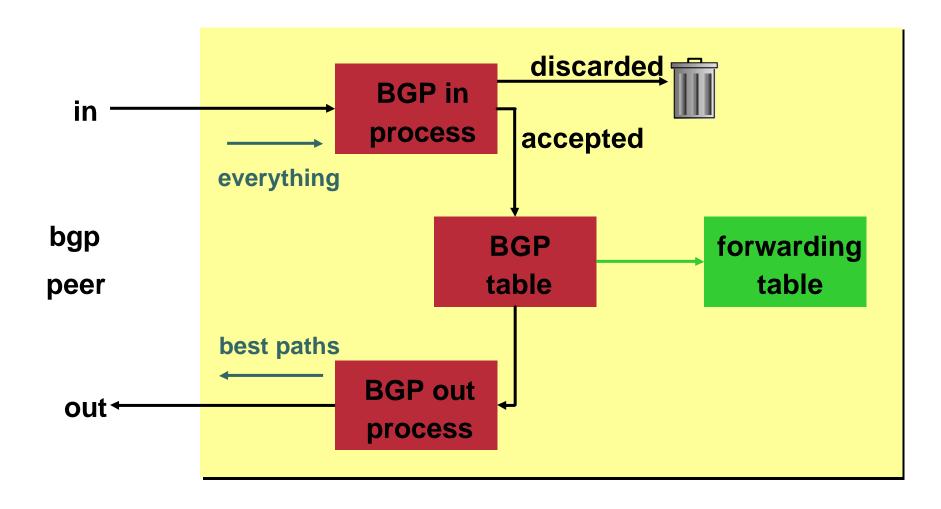

- BGP used internally (iBGP) and externally (eBGP)
- iBGP used to carry some/all Internet prefixes across ISP backbone ISP's customer prefixes
- eBGP used to
   exchange prefixes with other ASes
   implement routing policy

#### BGP/IGP model used in ISP networks

Cisco.com

#### Model representation

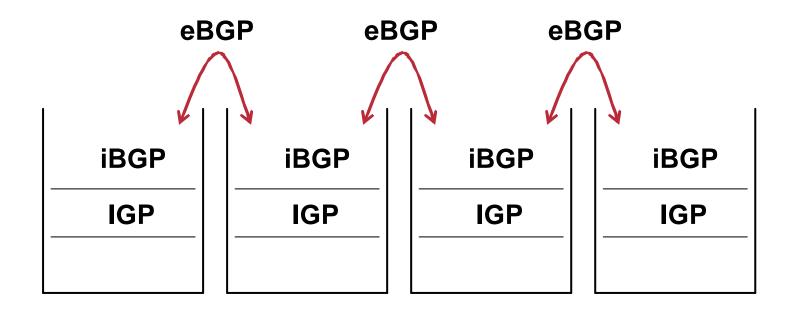

## **External BGP Peering (eBGP)**

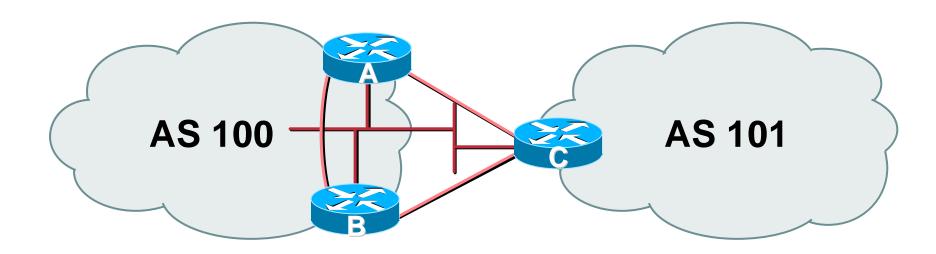

- Between BGP speakers in different AS
- Should be directly connected
- Never run an IGP between eBGP peers

#### **Configuring External BGP**

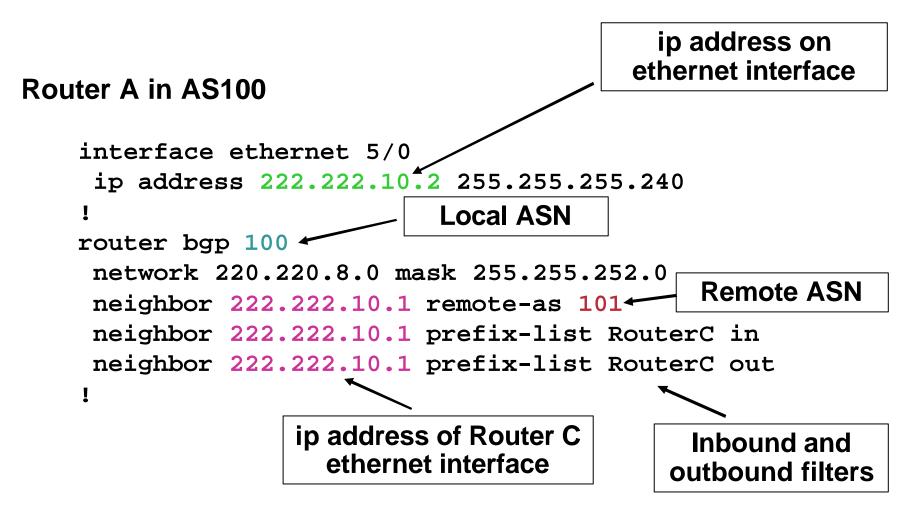

#### **Configuring External BGP**

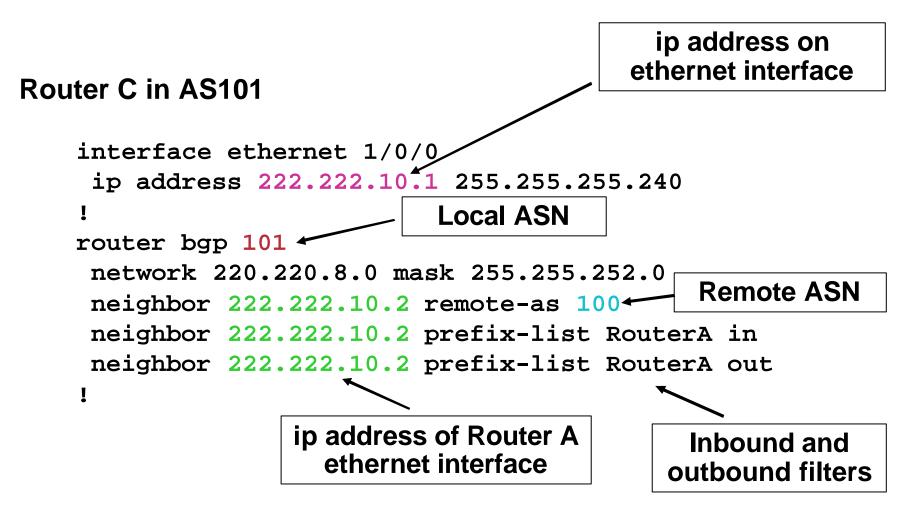

#### Internal BGP (iBGP)

- BGP peer within the same AS
- Not required to be directly connected IGP takes care of inter-BGP speaker connectivity
- iBGP speakers need to be fully meshed they originate connected networks they do not pass on prefixes learned from other iBGP speakers

### Internal BGP Peering (iBGP)

Cisco.com

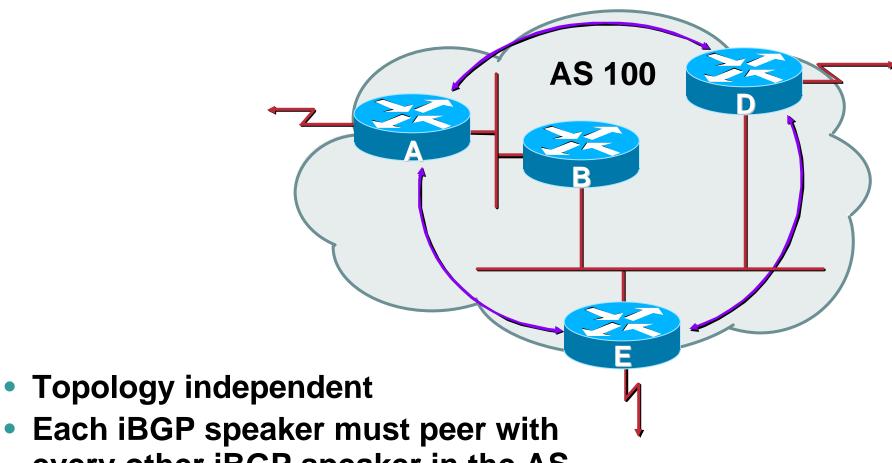

Each iBGP speaker must peer with

every other iBGP speaker in the AS

## Peering to Loop-back Address

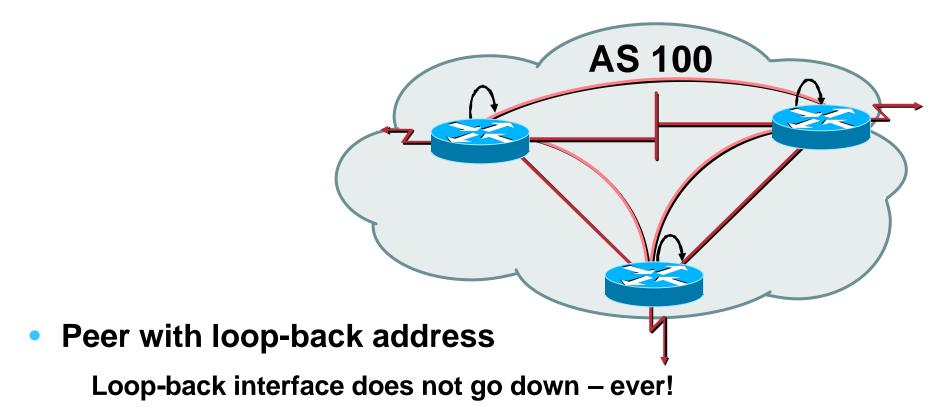

- iBGP session is not dependent on state of a single interface
- iBGP session is not dependent on physical topology

### **Configuring Internal BGP**

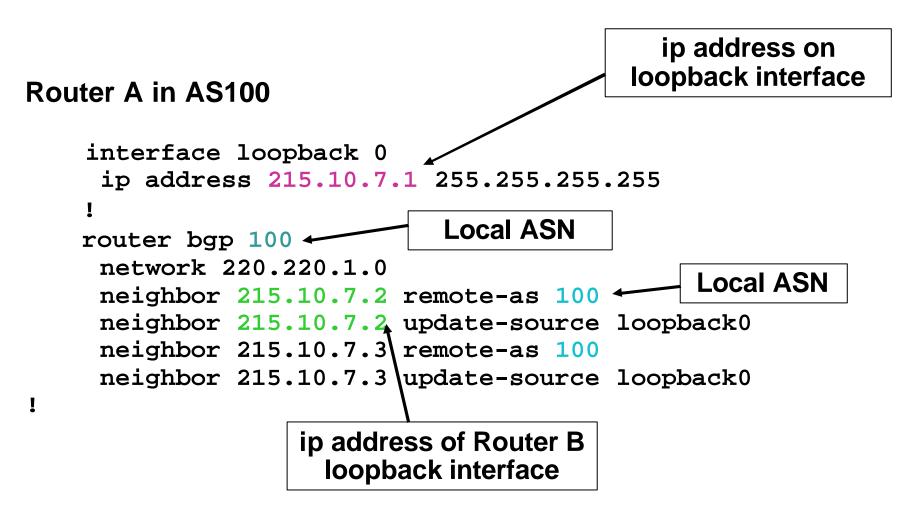

## **Configuring Internal BGP**

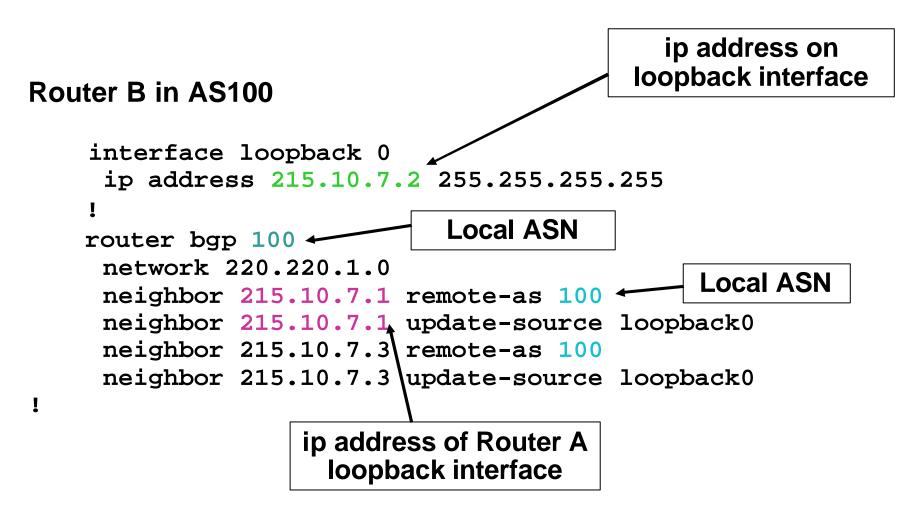

### Inserting prefixes into BGP

Cisco.com

 Two ways to insert prefixes into BGP redistribute static network command

# Inserting prefixes into BGP – redistribute static

Cisco.com

Configuration Example:

```
router bgp 100
redistribute static
ip route 222.10.32.0 255.255.254.0 serial0
```

- Static route must exist before redistribute command will work
- Forces origin to be "incomplete"
- Care required!

# Inserting prefixes into BGP – redistribute static

Cisco.com

#### Care required with redistribute!

redistribute <routing-protocol> means everything in the <routing-protocol> will be transferred into the current routing protocol

Will not scale if uncontrolled

Best avoided if at all possible

redistribute normally used with "route-maps" and under tight administrative control

# Inserting prefixes into BGP – network command

Cisco.com

#### Configuration Example

```
router bgp 100
network 222.10.32.0 mask 255.255.254.0
ip route 222.10.32.0 255.255.254.0 serial0
```

- A matching route must exist in the routing table before the network is announced
- Forces origin to be "IGP"

## **Configuring Aggregation**

Cisco.com

 Three ways to configure route aggregation redistribute static aggregate-address network command

### **Configuring Aggregation**

Cisco.com

#### Configuration Example:

```
router bgp 100
redistribute static
ip route 222.10.0.0 255.255.0.0 null0 250
```

static route to "null0" is called a pull up route

packets only sent here if there is no more specific match in the routing table

distance of 250 ensures this is last resort static care required – see previously!

# Configuring Aggregation – Network Command

Cisco.com

Configuration Example

```
router bgp 100
network 222.10.0.0 mask 255.255.0.0
ip route 222.10.0.0 255.255.0.0 null0 250
```

- A matching route must exist in the routing table before the network is announced
- Easiest and best way of generating an aggregate

# Configuring Aggregation – aggregate-address command

Cisco.com

Configuration Example

```
router bgp 100
network 222.10.32.0 mask 255.255.252.0
aggregate-address 222.10.0.0 255.255.0.0 [ summary-only ]
```

- Requires more specific prefix in routing table before aggregate is announced
- {summary-only} keyword

optional keyword which ensures that only the summary is announced if a more specific prefix exists in the routing table

#### **Historical Defaults – Auto Summarisation**

Cisco.com

- Disable historical default 1
- Automatically summarises subprefixes to the classful network when redistributing to BGP from another routing protocol

#### **Example:**

```
61.10.8.0/22 ® 61.0.0.0/8
```

 Must be turned off for any Internet connected site using BGP

```
router bgp 100 no auto-summary
```

### Historical Defaults – Synchronisation

Cisco.com

- Disable historical default 2
- In Cisco IOS, BGP does not advertise a route before all routers in the AS have learned it via an IGP
- Disable synchronisation if:

```
AS doesn't pass traffic from one AS to another, or
```

All transit routers in AS run BGP, or

iBGP is used across backbone

router bgp 100

no synchronization

#### Summary

- BGP4 path vector protocol
- iBGP versus eBGP
- stable iBGP peer with loopbacks
- announcing prefixes & aggregates
- no synchronization & no auto-summary

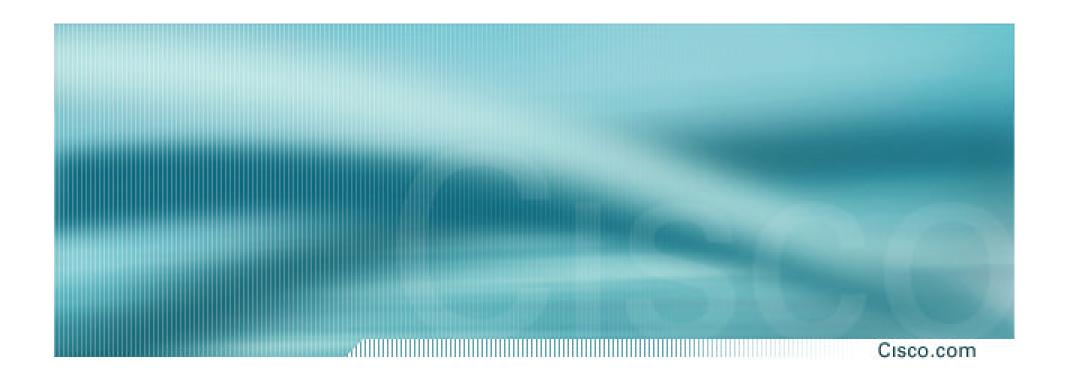

# Introduction to BGP

**ISP/IXP Workshops**